Landesamt für Landwirtschaft, Lebensmittelsicherheit und Fischerei Mecklenburg-Vorpommern Veterinärdienste und Landwirtschaft Tierschutz/Tierversuchswesen Thierfelderstraße 18 18059 Rostock

#### **Antragsteller/in**

#### **Tierschutzbeauftragter**

#### **Einrichtung**

*Dieses Formular ist ausschließlich für die Beantragung/Anzeige inhaltlicher Änderungen vorgesehen.*

## **Änderung eines Versuchsvorhabens**

☐ **Änderung zum genehmigten Tierversuchsvorhaben AZ.:**

☐ **Änderung zum genehmigten Antrag im vereinfachten Genehmigungsverfahren (vormals Anzeige) AZ:**

nach §37 TierSchVersV

**1. Bezeichnung des Versuchsvorhabens** (Titel des Antrages)

#### **2. Inhaltliche Beschreibung der beabsichtigten Änderung**

#### **3. Angaben zu den für die Verwendung vorgesehenen Tieren**

*(Tierzahl, Art, Stamm, Geschlecht, Alter, Herkunft, -wenn abweichend vom Originalantrag)*

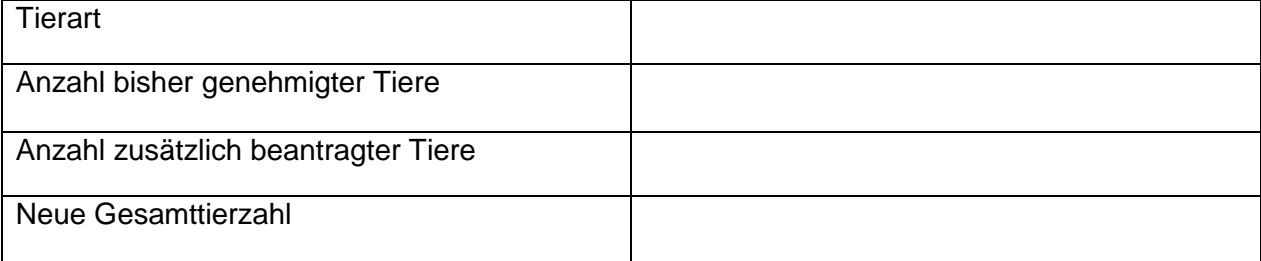

**Erläuterung mit Begründung für die inhaltlichen Änderungen und/oder der Änderung der Tierzahl**

# **4. Angaben über Änderung der Belastungen für die Tiere durch die Änderungen**

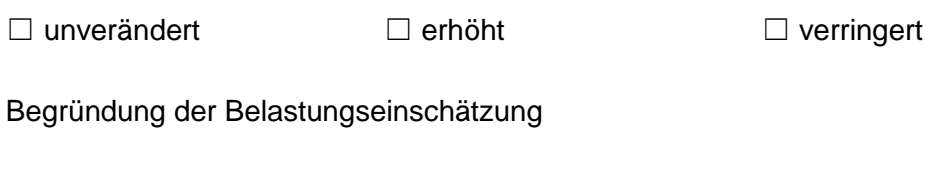

### **5. Ort der Versuchstierhaltung und Ort der Versuchsdurchführung**

\_\_\_\_\_\_\_\_\_\_\_\_\_\_\_\_\_\_ \_\_\_\_\_\_\_\_\_\_\_\_\_\_\_

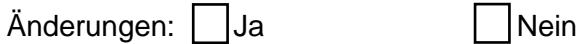

Wenn "Ja", welche und warum?

#### **Anlagen:**

Mit freundlichen Grüßen

**Ort** und Datum **Antragsteller/in** 

Vermerk und Unterschrift Tierschutzbeauftragte/r